### *SPEC Macros for REIXS RSXS Endstation*

#### **Change EPU Polarization and Harmonic (REIXS EPU)**

- **polar\_r** *polarization* [*angle*]
	- Options are: cl, cr, lh, lv+, lv-, li (for circular left, circular right, linear horizontal, linear vertical +, linear vertical -, linear Inclined)

Angle is between -90 to +90 (degree). Circular polarization is available for the first harmonic only.

**harmo\_r** *harmonic*

Options are: 1, 3, 5, 7 or 9

### **Region Scan**

 **rscan** *motor start end\_1 intervals\_1* [*end\_2 intervals\_2*] […] *sec* Scan with variable point density. Count to time (in seconds) only.

### **Continuous th2th Scan**

**cth2th** *tth\_start\_rel tth\_finish\_rel sleeptime*

tth from low to high angle. Count to time (in seconds) only. tth speed 2 degree/sec.

### **Energy Scan**

- **Escan** *start finish intervals time* [*fixQ*] Energy units in eV. fixQ means keeping HKL constant.
- **rEscan** *start end\_1 intervals\_1* [*end\_2 intervals\_2*] […] *sec*

Constant HKL (fixQ) energy scan with variable point density. Works better from high energy to low.

#### **Energy-L Mesh Scan**

- **elmesh** *Estart Efinish intervals\_1 Lstart Lfinish intervals\_2 time*
	- Energy L mesh scan.

**Energy-H Mesh Scan also available: ehmesh**

#### **Select Detector Filter / Slit**

**slitselect** *slit\_number detector\_name*

Slits are numbered 1 to 10. Detector names are cht (channeltron) or pd (photodiode).

#### **Change EPU and Mono Energy**

- **moveE** *energy (*or **mv engy** *energy)* Energy units in eV
- **getE** Print current EPU / mono energy (in eV)
- **setE** *energy* Set user energy scale

#### **Check the beam and the shutters, Energy correction**

- **chkringon** Check ring current before each scan. Wait for injection and open shutters if needed.
- **• chkringoff** Do not check ring current.
- **chkshon** Check shutters before each scan.
- **chkshoff** Do not check shutters.
- **chkengyon** Do energy correction before each scan. **chkengyoff** No energy correction.

If above macro is not working, use following commands to read in the macros:

- **qdo ~/lib/spec.d/site.mac**
- **qdo ~/lib/spec.d/fourc/conf.mac**

### *SPEC Command Quick Reference*

#### **Position**

 **umv** *motor value*, **umvr** move one motor (relative) **uan**, **ummv**, **ummvr** move multiple motors (relative) **ubr** *h k l* go to *h k l* position **tw** *motor interval* tweak the motor position **wh**, **wa**, **wm** *motor* display the motor positions **lm**, **set\_lm** for motor limits **set** *motor value* set the motor position **ca** *h k l* calculate the motor position of *hkl* **onsim** and **offsim** turn on or off the simulation mode **Scan ct**, **uct** count **ascan**, **a2scan**, **a3scan**, **a4scan** absolute scan **lup** or **dscan**, **th2th**, **d2scan**, **d3scan**, **d4scan** relative scan **mesh, hklmesh** mesh scan **hscan**, **kscan**, **lscan**, **hklscan** index scan **timescan** *value* time scan **Orientation setlat** set lattice constants **• or0**, **or1**, **setor0**, **setor1**, **or\_swap** setup coordinate system set mode<br>
set scan mode sectors set sectors **Setup newfile** *name* open or create date file **setplot** linear scale: **setplot 1163** log scale: **setplot 1195 •** counters select default counter and monitor **• plotselect** select which counter to plot **plot plot plot** the current scan **te** *[setpoint]* change or display sample temperature **Utility • print** or **p print** an expression **comment** or **com** insert comments **do\_sleep** *sec* or **sleep(***sec***)** wait for a certain time **history** or **hi** list the command history **ls, pwd, cd, vi** unix command. Other unix command use: **u** *command* **Macros do** and **qdo** read a command file **def** *name* define a macro **prdef** *name* print the content of a macro **undef** *name* remove a macro **list the available macros** 

## *SPEC Motors for REIXS RSXS Endstation*

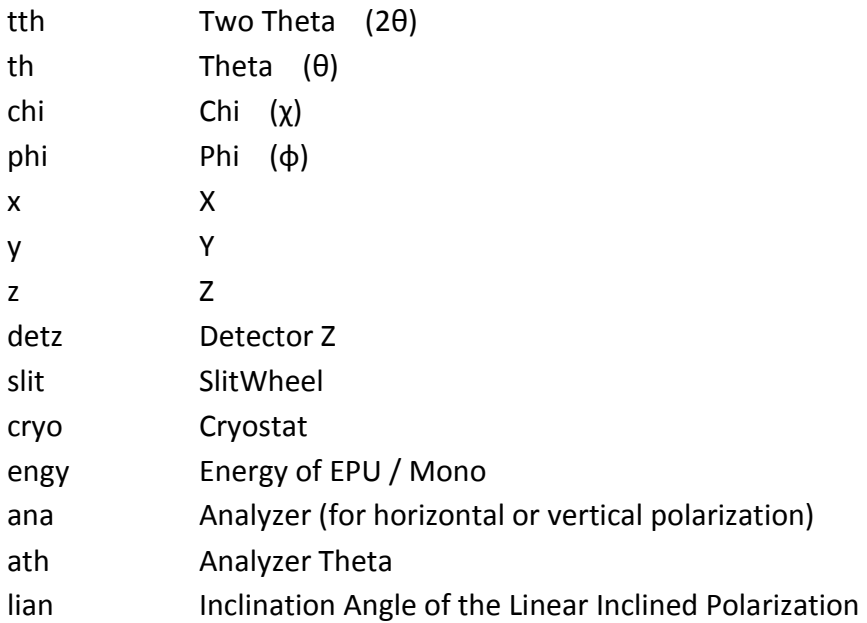

The following three macro motors are for calibration purpose only. Do not use them during measurements.

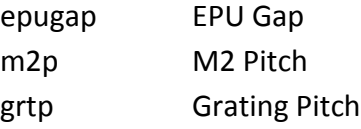

# *SPEC Counters for REIXS RSXS Endstation*

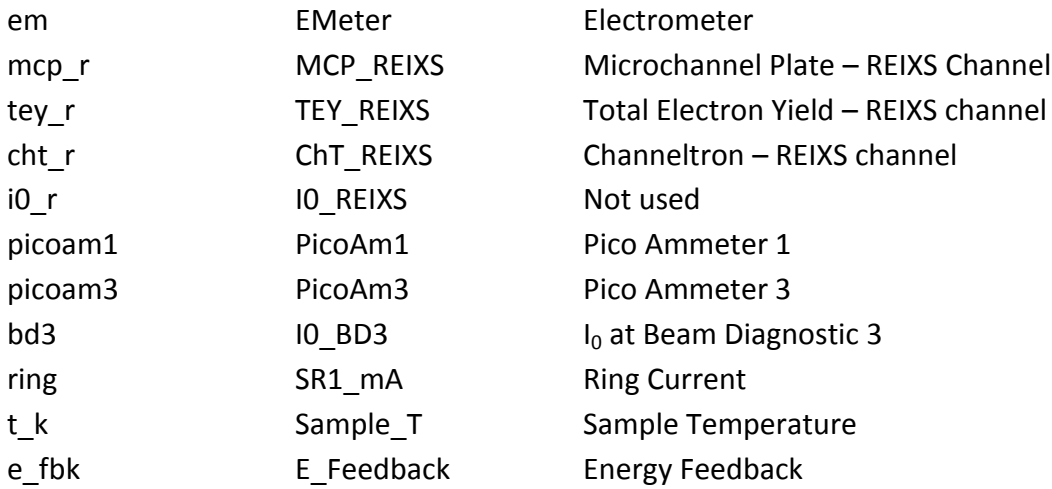

## *Useful Variables*

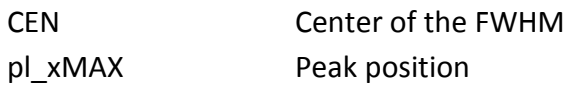